…

# **BACnet** *Errata*  **Addendum** *bj* **to ANSI/ASHRAE STANDARD 135-2016 A Data Communication Protocol for Building Automation and Control Networks**

# July 6, 2020

This document lists all known errata to Addendum *bj* to ANSI/ASHRAE 135-2016 as of the above date. Each entry is cited first by clause, then page number, except where an erratum covers more than one clause. The addendum as published is 135\_2016\_bi\_20180618.pdf.

Changes to fix the addendum are indicated through the use of *italics*, while deletions are indicated by strikethrough.

1) **Clause YY.2.7**, p.37. Figures YY-6 and YY-7 should not include Data Options parameters

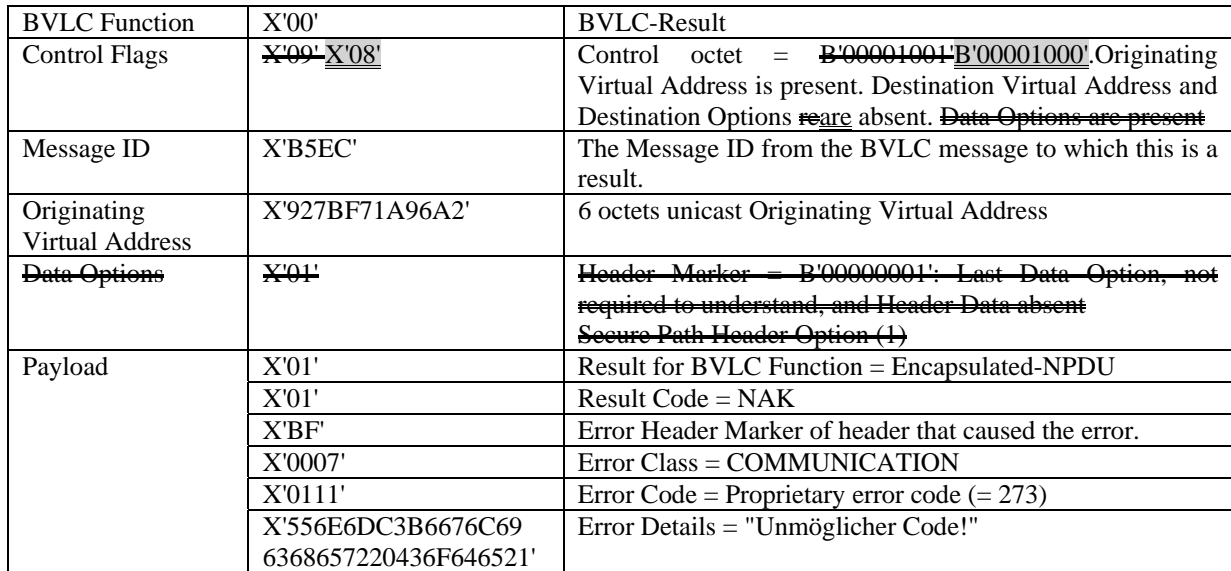

**Figure YY-6.** Example BVLC-Result Message with 'Error Details'

1 ©2020 ASHRAE. All rights reserved

…

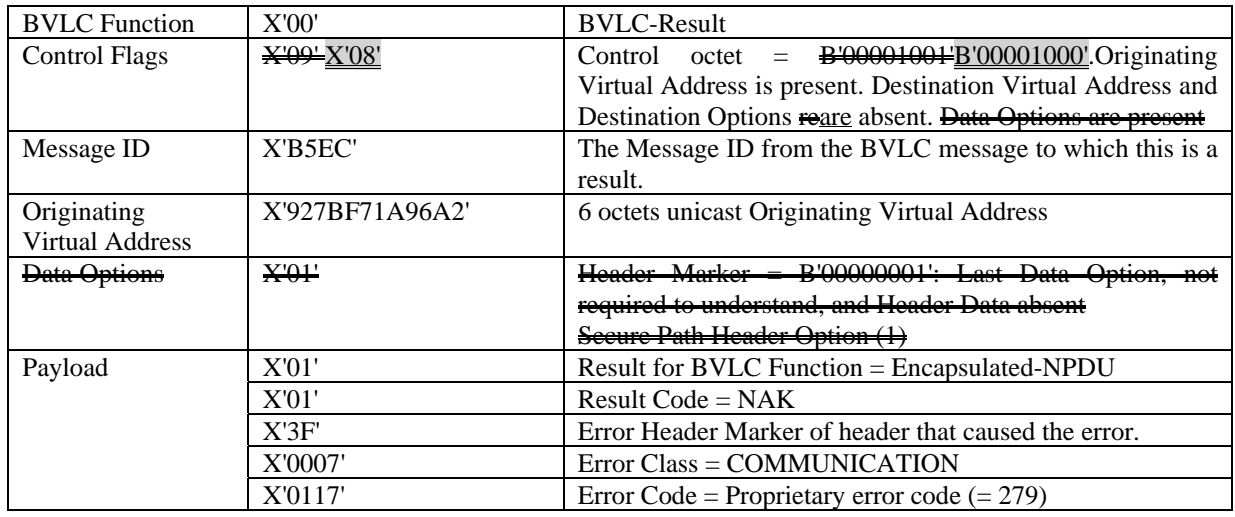

**Figure YY-7.** Example BVLC-Result Message without 'Error Details'

2) **Clause YY.6.2, YY.6.2.2, YY.6.2.3**, p.47-50. Rename "connection wait timeout", "connection wait timer" and "disconnection wait timeout"

[Modify **YY.6.2**, p. 48]

…

While waiting for a Connect-Request, or for a response to a Connect-Request, a connection wait timerconnect wait timer shall be applied using the connection wait timeoutconnect wait timeout. On expiration of the connection wait timerconnect wait timer, the peer shall close the WebSocket connection if any and enter the IDLE state.

The connection wait timeout connect wait timeout shall be configurable. The BACnet/SC node shall support a minimum range of 5..300 seconds. The recommended default value is 10 seconds.

[Modify **YY.6.2.2**, p. 49]

…

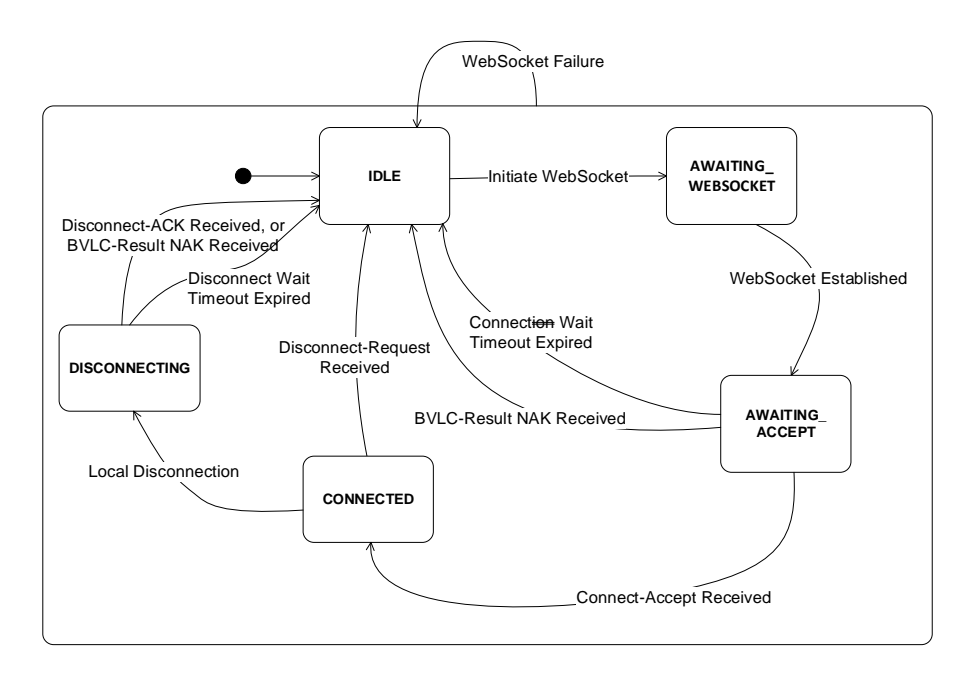

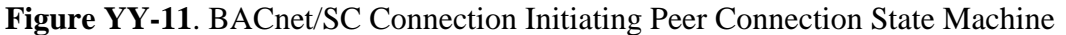

# In state **AWAITING\_WEBSOCKET**

### WebSocket established

On establishment of the WebSocket connection, send a Connect-Request, start the connection wait timerconnect wait timer, and enter the AWAITING\_ACCEPT state.

### In state **AWAITING\_ACCEPT**

…

Connection wait timeoutConnect wait timeout expired On expiration of the connection wait timerconnect wait timer, close the WebSocket connection and enter the IDLE state.

… [Modify **YY.6.2.3**, p. 49]

#### … In state **IDLE**

Accepting a WebSocket

On accepting a WebSocket connection, start the connection wait timerconnect wait timer and enter the AWAITING\_REQUEST state.

### In state **AWAITING\_REQUEST**

…

### Connection wait timeoutConnect wait timeout expired

On expiration of the connection wait timeoutconnect wait timeout, close the WebSocket connection and enter the IDLE state.

…

### In state **DISCONNECTING**

…

## Disconnection Wait TimeoutDisconnect Wait Timeout expired

On expiration of a disconnect wait timeout, close the WebSocket connection and enter the IDLE state.

3) **Clause YY.5.3.1**, p 44. Inappropriate phrasing.

### **YY.5.3.1 Hub Connections**

…

All BVLC message types related to the hub connection shall be initiated and sent to connection peers<del> as of Clause **Error!**</del> Reference source not found. See Clause Error! Reference source not found. For indication of the The VMAC address provided by the hub in thea Connect-Accept message shall be the, the VMAC address of the BACnet/SC node of the network port in which the hub function resides shall be used. Note that the VMAC is provided to the hub connector to allow a client to know the device which is hosting the hub function. It is otherwise unused by this protocol.

The hub function's URI on which it accepts URI of where the BACnet/SC hub function accepts BACnet/SC connections hub connections is a WebSocket URI identified by the "wss" scheme.

…

4) **Clause YY.5.4**, p.45. Confusing language.

### **YY.5.4 Hub Connector for the BACnet/SC Hub Function**

The hub connector of every BACnet/SC node shall support connecting to-the BACnet/SC hub function as the primary hub function or the failover hub function a primary hub function and to a failover hub function. See Clause **Error! Reference source not found.**.

…

5) **Clause YY.6**, p. 47. Missing "to" in the second paragraph.

### **YY.6 BACnet/SC Connections**

…

The connection peer initiating the WebSocket connection is referred to as the initiating peer. The connection peer accepting the WebSocket connection is referred to as the accepting peer.

…

6) **Clause YY.6.2**, p. 47. The term "the peer' in the second paragraph is confusing.

### **YY.6.2 BACnet/SC Connection Establishment and Termination**

…

…

While waiting for a Connect-Request, or for a response to a Connect-Request, a connection wait timer shall be applied using the connection wait timeout. On expiration of the connection wait timer, the initiating or accepting peer shall close the WebSocket connection if any and enter the IDLE state.